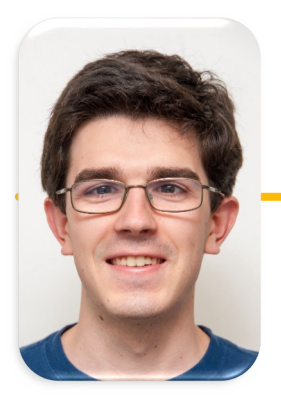

# Computational Structures in Data Science

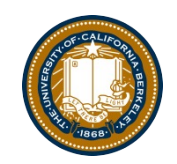

**UC Berkeley EECS Lecturer Michael Ball**

# **13: Object-Oriented Programming**

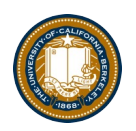

## Announcements

- Midterm Weds 3/16, 7-9pm
- Reference Sheet linked on the website, will be making some updates to this soon.

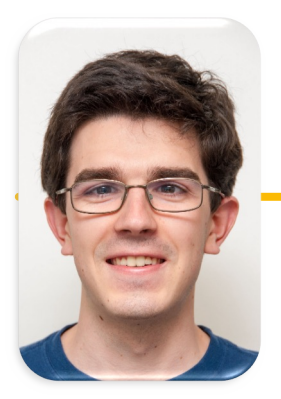

# Computational Structures in Data Science

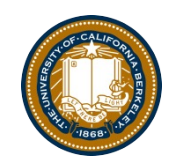

**UC Berkeley EECS Lecturer Michael Ball**

# **Object-Oriented Programming**

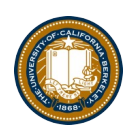

## Learning Objectives

- •Learn how to make a class in Python
	- Class keyword
	- \_\_init\_\_ method
	- self

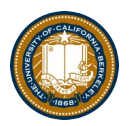

# Object-Oriented Programming (OOP)

#### •**Objects as data structures**

**–With methods you ask of them »These are the behaviors**

#### **–With local state, to remember »These are the attributes**

- •**Classes & Instances**
	- **–Instance an example of class**
	- **–E.g., Fluffy is instance of Dog**
- •**Inheritance saves code**
	- **–Hierarchical classes**
	- **–E.g., pianist special case of musician, a special case of performer**
- •**Examples (though not pure)**
	- **–Java, C++**

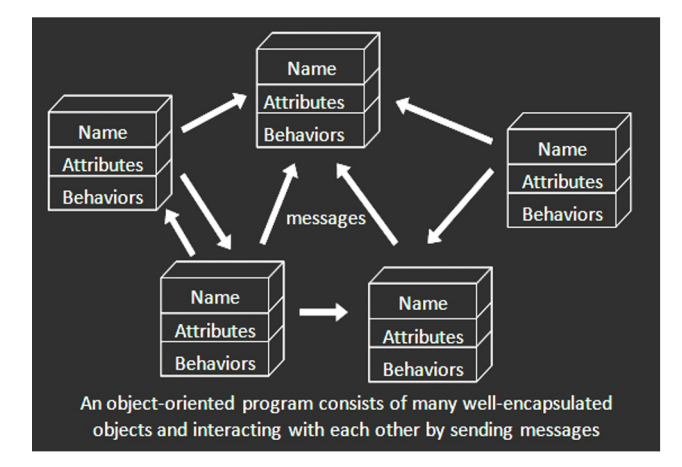

www3.ntu.edu.sg/home/ehchua/programming /java/images/OOP-Objects.gif

#### Classes

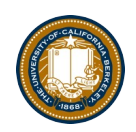

- Consist of data and behavior, bundled together to create abstractions –Abstract Data Types
- A class has
	- –attributes (variables)
	- –methods (functions)
	- that define its behavior.

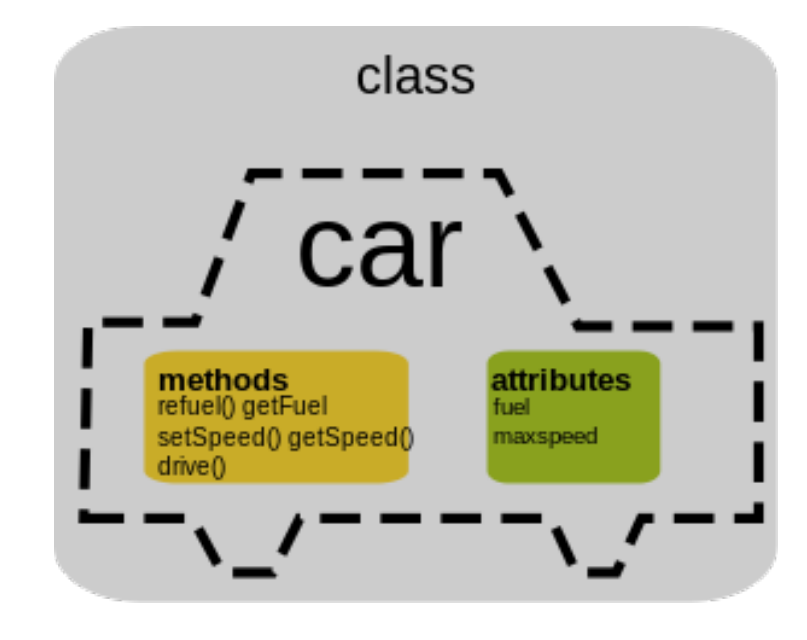

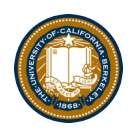

## Objects

• An object is the instance of a class.

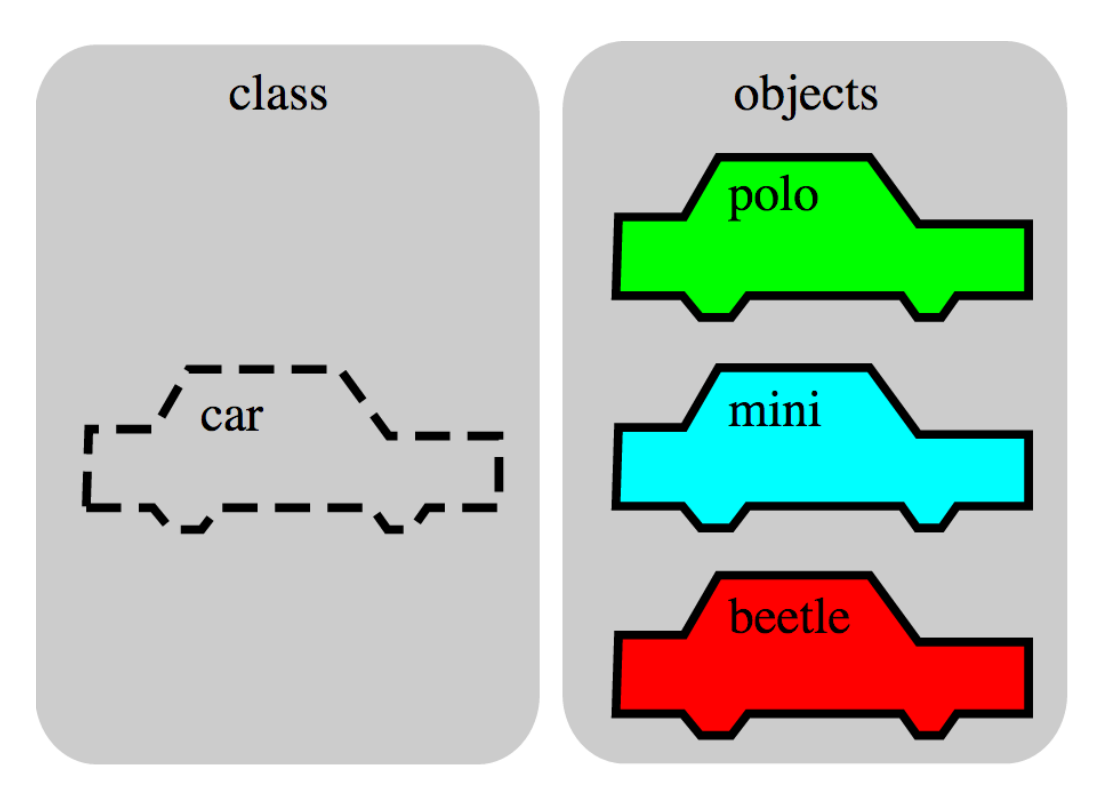

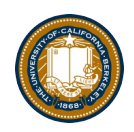

## **Objects**

- Objects are concrete instances of classes in memory.
- They can have state
	- –mutable vs immutable (lists vs tuples)
- Functions do one thing (well) –Objects do a collection of related things
- In Python, everything is an object
	- –All objects have attributes
	- –Manipulation happens through methods

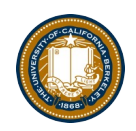

## Python class statement

```
class ClassName:
    <statement-1>
    .
    .
    .
    <statement-N>
class ClassName ( inherits ):
    <statement-1>
    .
    .
    .
    <statement-N>
```
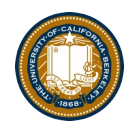

## Example: Account

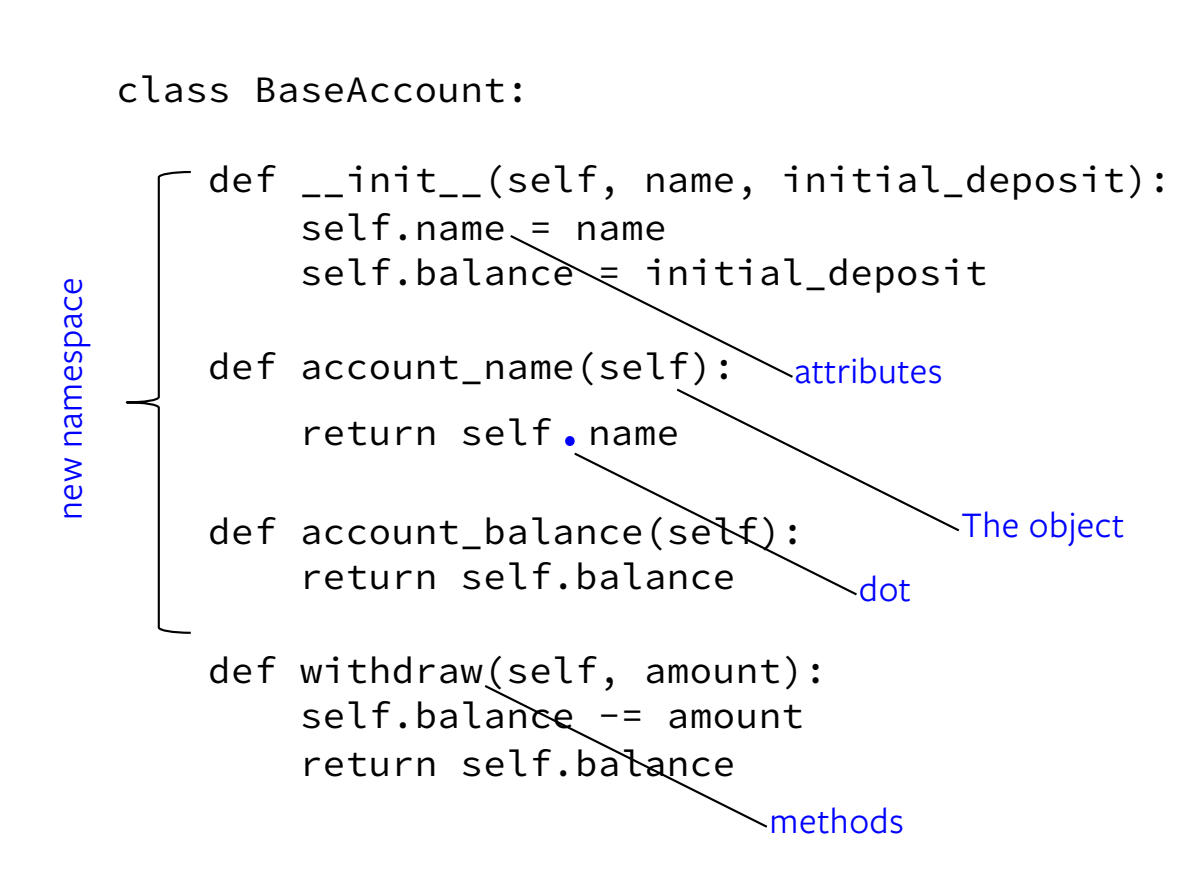

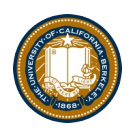

## Creating an object, invoking a method

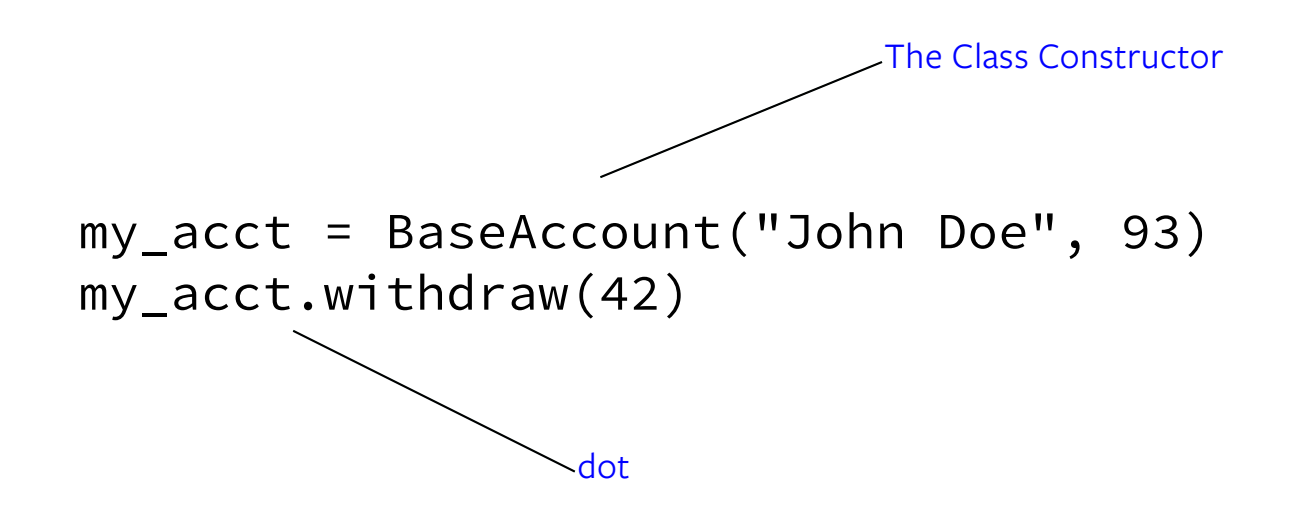

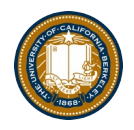

## Special Initialization Method

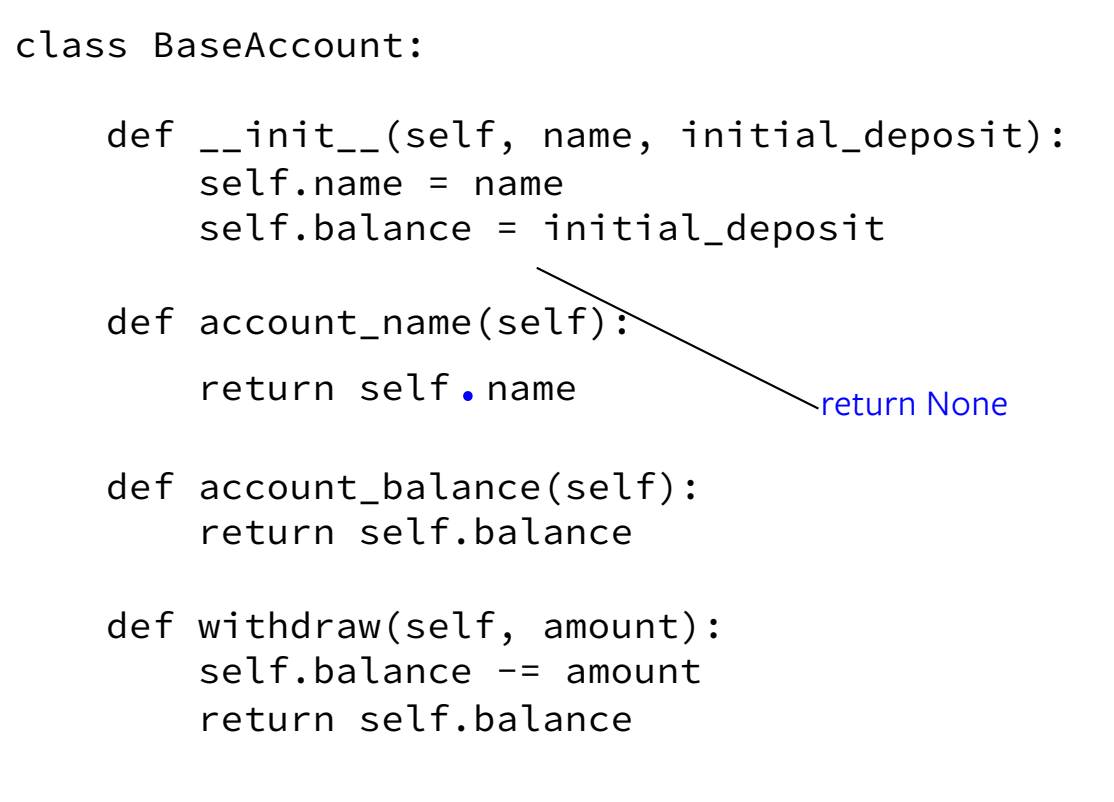

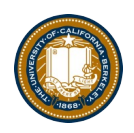

## More on Attributes

• Attributes of an object accessible with 'dot' notation

obj.attr

- You can distinguish between "public" and "private" data.
	- –Used to clarify to programmers how you class should be used.

–In Python an \_ prefix means "this thing is private"

–\_foo and \_\_foo do different things inside a class.

[–More for the curiou](https://dbader.org/blog/meaning-of-underscores-in-python)s.

- Class variables vs Instance variables:
	- –Class variable set for all instances at once
	- –Instance variables per instance value

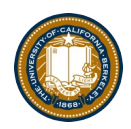

## Example

class BaseAccount:

```
def __init__(self, name, initial_deposit): 
    self.name = name 
    self.balance = initial_deposit
```
def name(self): return self.name

def balance(self): return self.balance

def withdraw(self, amount): self.balance -= amount return self.balance

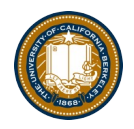

## Example: "private" attributes

```
class BaseAccount:
```

```
def __init__(self, name, initial_deposit): 
    self._name = name 
    self._balance = initial_deposit
```

```
def name(self):
    return self._name
```

```
def balance(self):
    return self._balance
```

```
def withdraw(self, amount):
    self._balance -= amount
    return self._balance
```
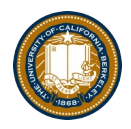

## Example: class attribute

```
class BaseAccount:
    account_number_seed = 1000
    def __init__(self, name, initial_deposit): 
        self._name = name 
        self._balance = initial_deposit
        self._acct_no = BaseAccount.account_number_seed
        BaseAccount.account_number_seed += 1
    def name(self):
        return self._name
    def balance(self):
        return self._balance
    def withdraw(self, amount):
        self. balance - amount
        return self._balance
```
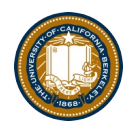

#### More class attributes

```
class BaseAccount:
    account_number_seed = 1000
    accounts = []def __init__(self, name, initial_deposit): 
        self._name = name 
        self._balance = initial_deposit
        self._acct_no = BaseAccount.account_number_seed
        BaseAccount.account_number_seed += 1
        BaseAccount.accounts.append(self)
    def name(self):
        ...
    def show_accounts():
        for account in BaseAccount.accounts:
            print(account.name(),
                  account.account_no(),account.balance())
```